## **Computer Science E-1**

**Understanding Computers and the Internet**

**Lecture 11: Programming**

Wednesday, 6 December 2006

David J. Malan**malan@post.harvard.edu**

# **Agenda**

- $\mathbb{R}^2$ Algorithms
- $\mathcal{C}$ **•** Pseudocode
- $\mathcal{C}$  Languages
	- $\blacksquare$ Interpreted
	- $\blacksquare$ Compiled
- $\mathcal{C}$ **Scratch** 
	- $\mathcal{L}_{\mathcal{A}}$ **Statements**
	- $\Box$ Boolean Expressions
	- $\mathcal{L}_{\mathcal{A}}$ **Conditions**
	- **Loops**
	- $\mathcal{L}_{\rm{max}}$ **•** Variables
	- $\overline{\phantom{a}}$ Threads
	- **Events**

# **Algorithms**

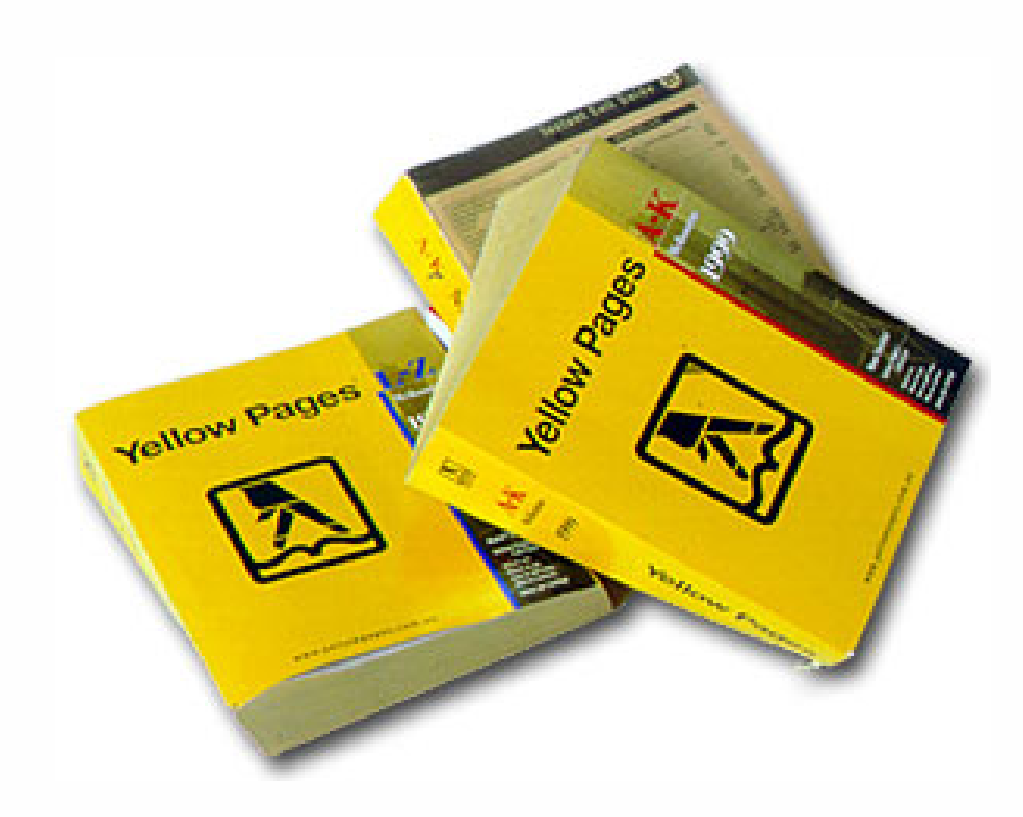

# **Algorithms**

### **Counting Students**

- 1. Stand up.
- 2. Assign yourself the number 1.
- 3. Find someone else that is standing up. (If no one is standing, remain standing until I call on you.)
- 4. Add your number to that person's number; the total is your new number.
- 5. One of you should then sit down.
- 6. If you're still standing, go back to step 3.

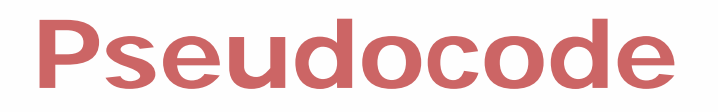

### **Changing Diapers**

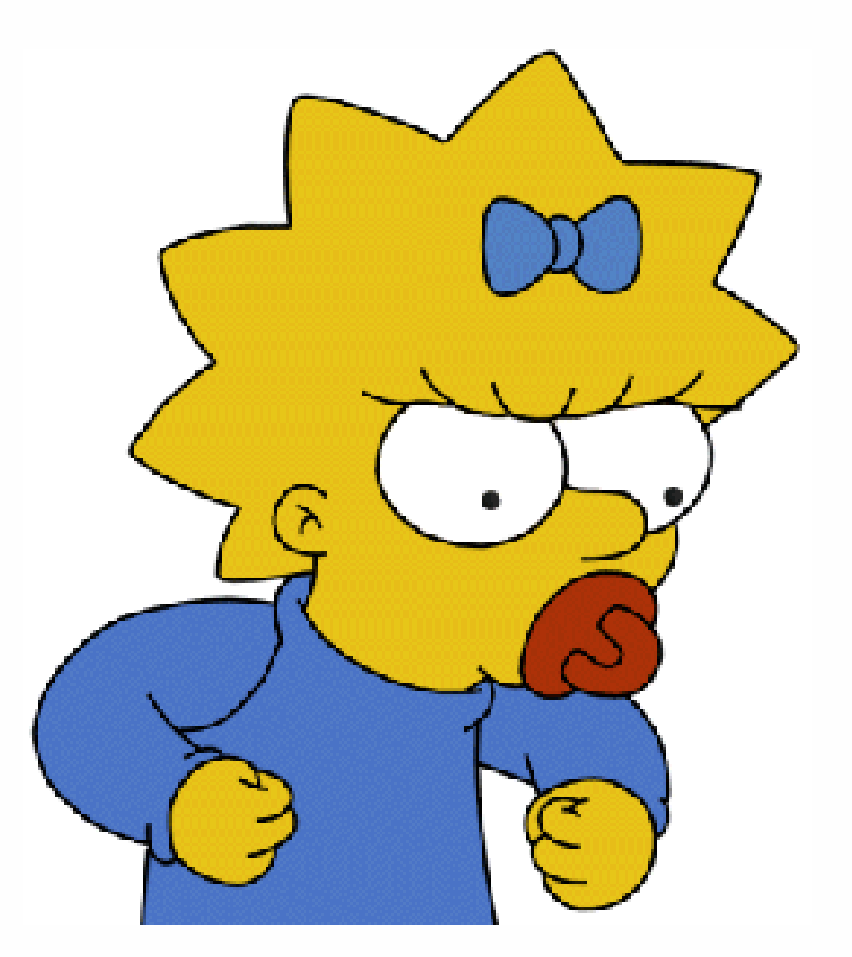

Image from http://www.angelfire.com/tv2/nellienel211/bios.html.

## **Pseudocode**

### **Putting on Socks**

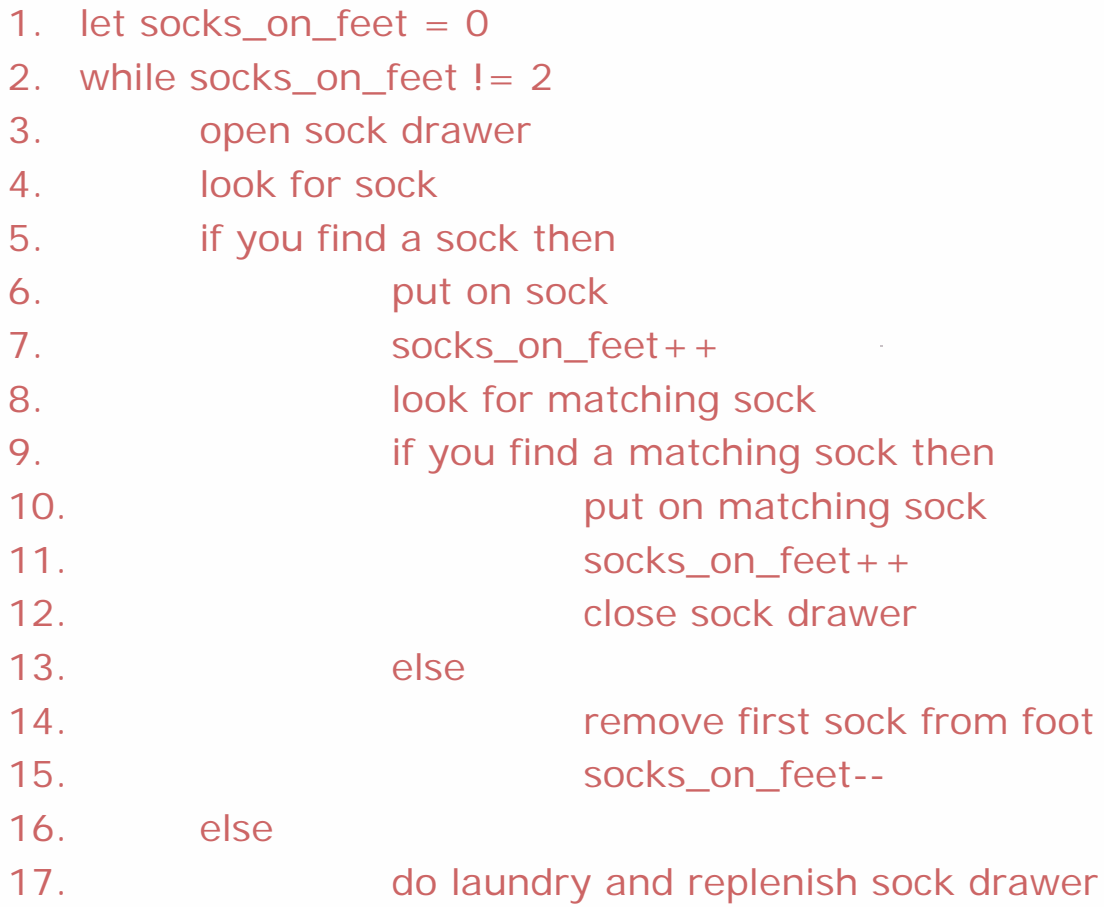

#### **Interpreted**

#### **<!DOCTYPE html**

```
PUBLIC "-//W3C//DTD XHTML 1.0 Transitional//EN"
"DTD/xhtml1-transitional.dtd">
```
#### **<html>**

```
<head><title>Hello, World!</title>
 </head>
 <body>
   Hello, World!
 </body>
</html>
```
#### **Compiled**

```
int
```
**}**

```
main(int argc, char * argv[])
{
```

```
printf("Hello world!");
```

```
exit(0);
```
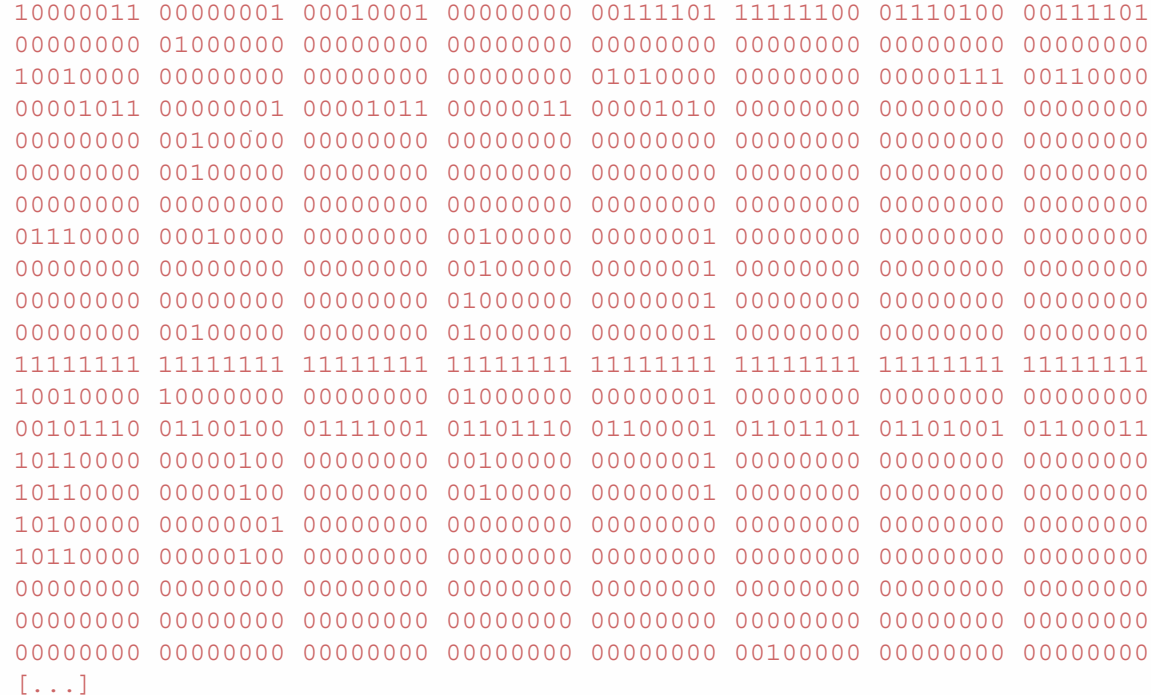

#### **Compiled**

**#include <iostream>**

```
intmain(int argc, char * argv[])
{
    cout << "Hello world!" << endl;
    exit(0);
}
```
10000011 00000001 00010010 00000000 01100001 11111100 01110100 0011110100000000 11000000 00000010 00000000 00000000 00000000 00000000 0000000010010000 00000000 00000000 00000000 01010000 00000000 00000111 0011000000001011 00000001 00001011 00000011 00001010 00000000 00000000 0000000000000000 00100000 00000010 00000000 00000000 00000000 00000000 0000000000000000 10100000 00000000 00000000 00000000 00000000 00000000 0000000000000000 00000000 00000000 00000000 00000000 00000000 00000000 0000000000010000 10110000 00000000 00100000 00000001 00000000 00000000 00000000 00000000 00000000 00000000 00100000 00000001 00000000 00000000 0000000000000000 00000000 00000000 01000000 00000001 00000000 00000000 00000000 00000000 10100000 00000000 01000000 00000001 00000000 00000000 0000000011111111 11111111 11111111 11111111 11111111 11111111 11111111 1111111101110000 11111010 00000000 01000000 00000001 00000000 00000000 0000000000101110 01100100 01111001 01101110 01100001 01101101 01101001 0110001111110000 00000100 00000000 00100000 00000001 00000000 00000000 0000000011110000 00000100 00000000 00100000 00000001 00000000 00000000 0000000010110000 00000001 00000000 00000000 00000000 00000000 00000000 0000000011110000 00000100 00000000 00000000 00000000 00000000 00000000 0000000000000000 00000000 00000000 00000000 00000000 00000000 00000000 00000000 $[\ldots]$ 

#### **Compiled**

**}**

**{**

**}**

#### **class Hello**

**public static void main(String [] argv) {**

#### **System.out.println("Hello world!");**

11001010 11111110 10111010 10111110 00000000 00000011 00000000 00101101 00000000 00100000 00001000 00000000 00010100 00000111 00000000 00010011 00000111 00000000 00011010 00000111 00000000 00011011 00000111 00000000 00011100 00001010 00000000 00000100 00000000 00001001 00001001 00000000 00000101 00000000 00001010 00001010 00000000 00000011 00000000 00001011 00001100 00000000 00001111 00000000 00001100 00001100 00000000 00011110 00000000 00010110 00001100 00000000 00011111 00000000 00001101 00000001 00000000 00000011 00101000 00101001 01010110 00000001 00000000 00010101 00101000 01001100 01101010 01100001 01110110 01100001 00101111 01101100 01100001 01101110 01100111 00101111 01010011 01110100 01110010 01101001 01101110 01100111 00111011 00101001 01010110 00000001 00000000 00010110 00101000 01011011 01001100 01101010 01100001 01110110 01100001 00101111 01101100 01100001 01101110 01100111 00101111 01010011 01110100 01110010 01101001 01101110 01100111 00111011 00101001 01010110 00000001 00000000 00000110 00111100 01101001 01101110 01101001 01110100 00111110 00000001 00000000 00000100 01000011 01101111 01100100 01100101 00000001 00000000 00001101 01000011 01101111 01101110 01110011 01110100 01100001 01101110 01110100 01010110 01100001 01101100 01110101 01100101 00000001 00000000 00001010 01000101 01111000 01100011 01100101 01110000 01110100 01101001 01101111 01101110 01110011 00000001 00000000 00000101 01001000 01100101 [...]

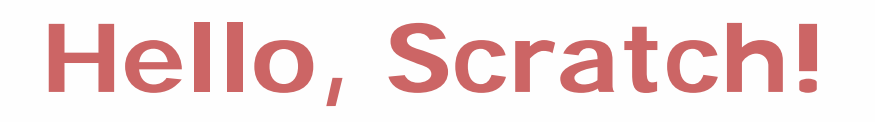

#### **Hello1.scratch**

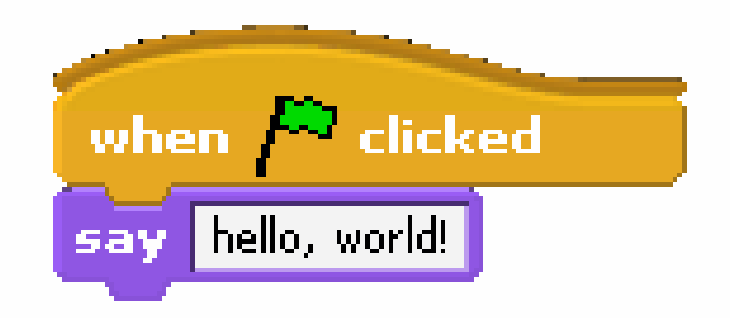

### You can download Scratch at**http://scratch.mit.edu/beta/**

### **Statements**

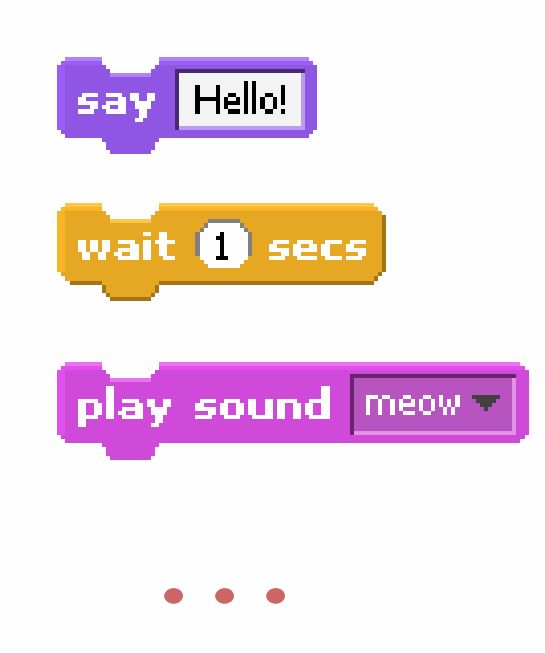

### **Statements**

#### **Hello{2,3}.scratch**

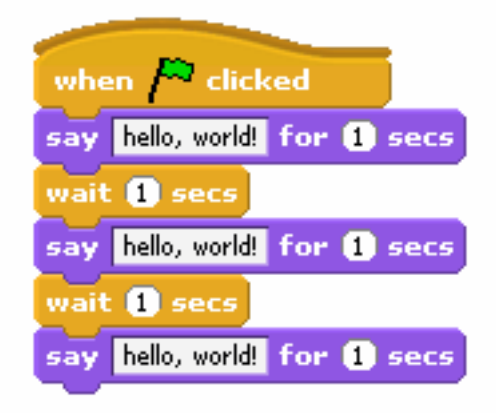

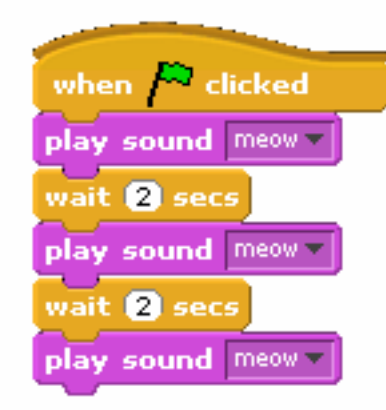

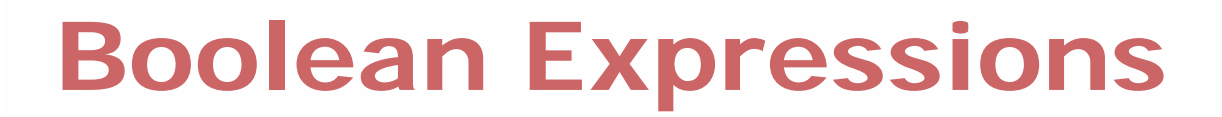

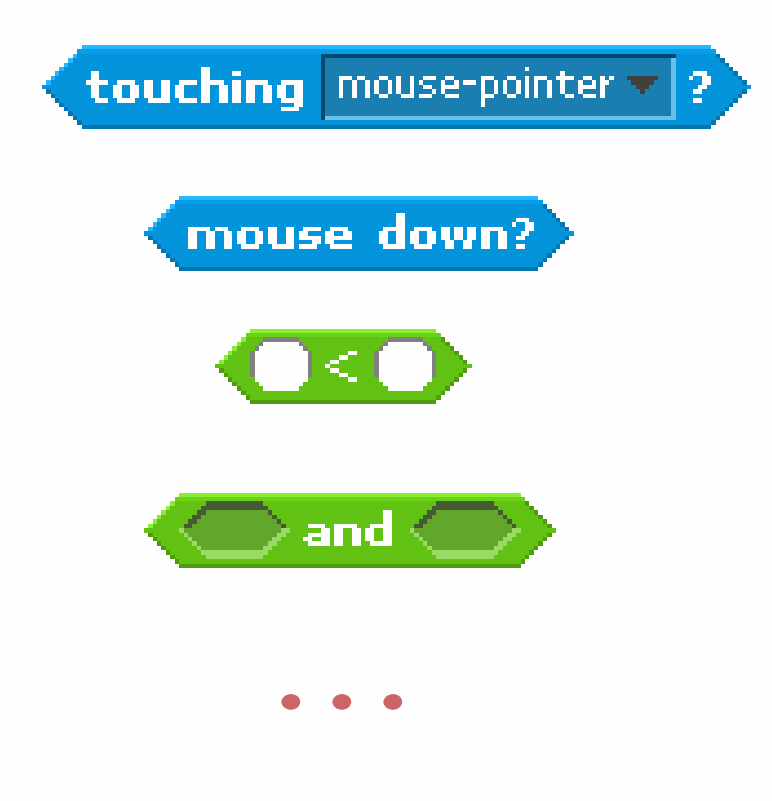

### **Conditions**

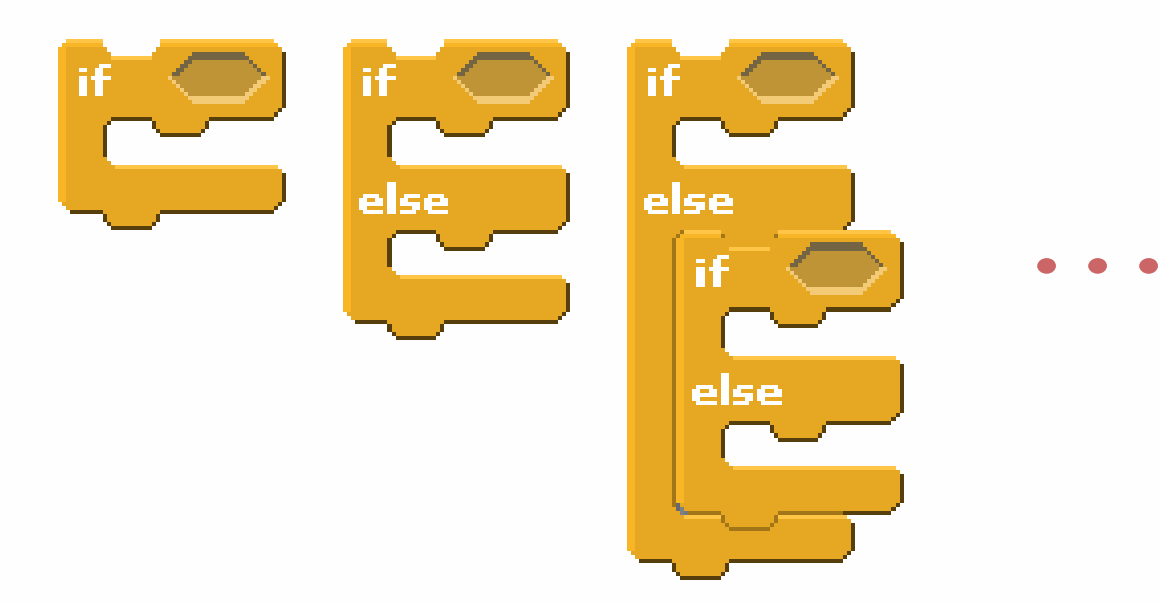

## **Conditions**

#### **Hello{4,5}.scratch**

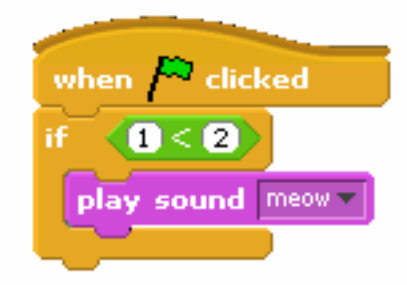

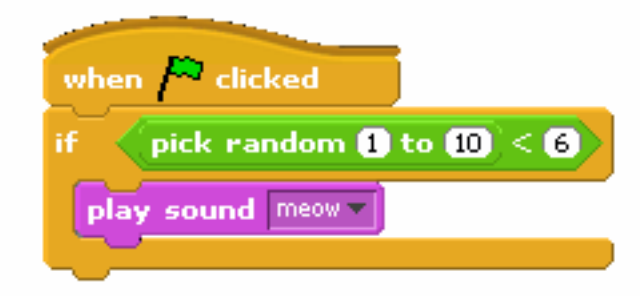

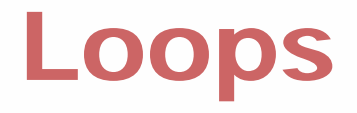

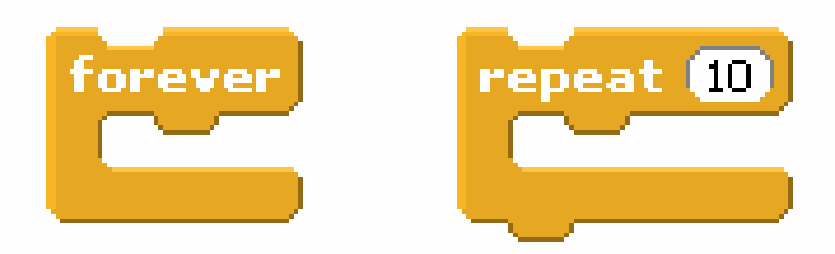

### **Loops**

#### **Hello{6,7,8}.scratch**

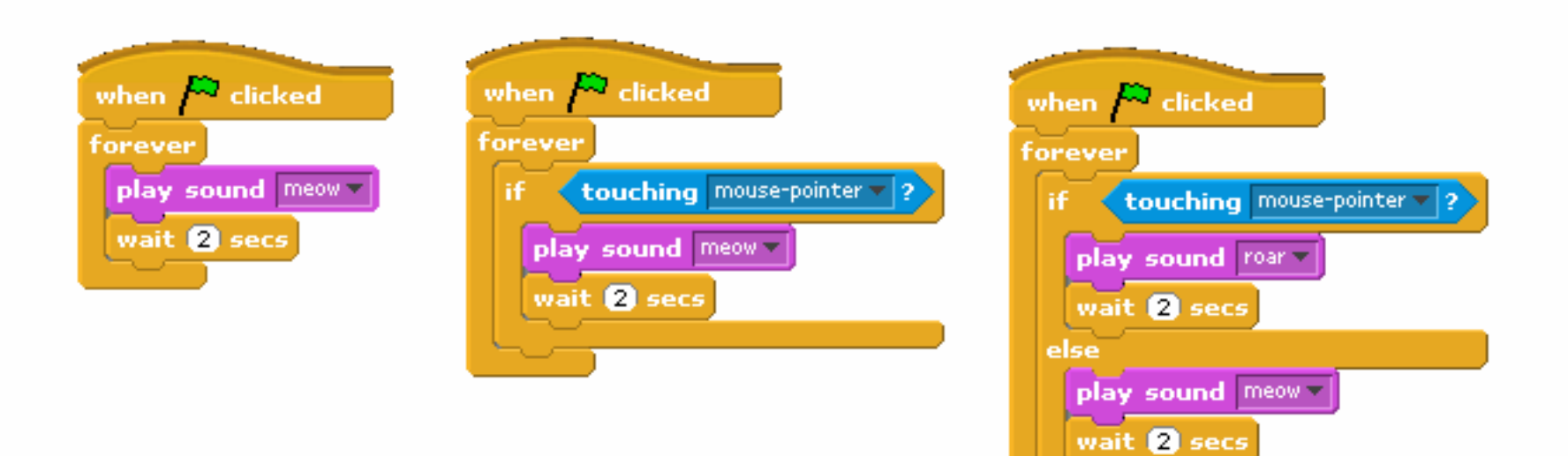

## **Variables**

### **{Count,Hello9}.scratch**

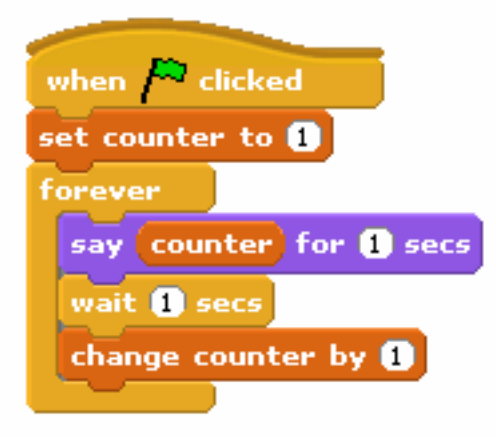

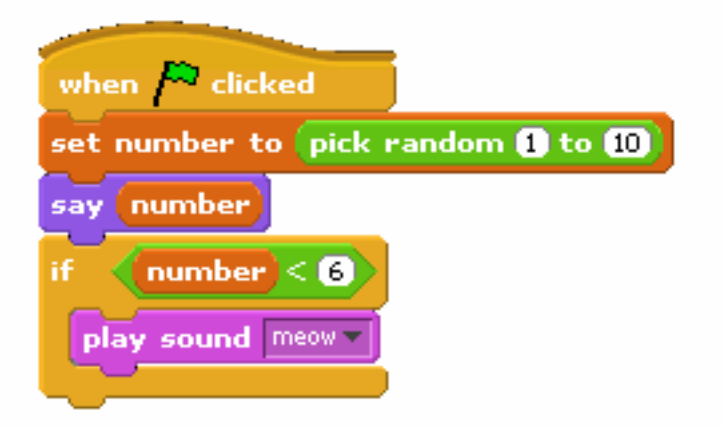

#### **Move1.scratch**

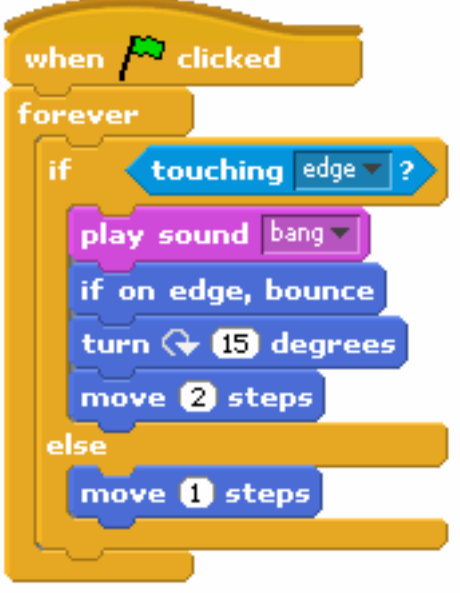

#### **Move2.scratch**

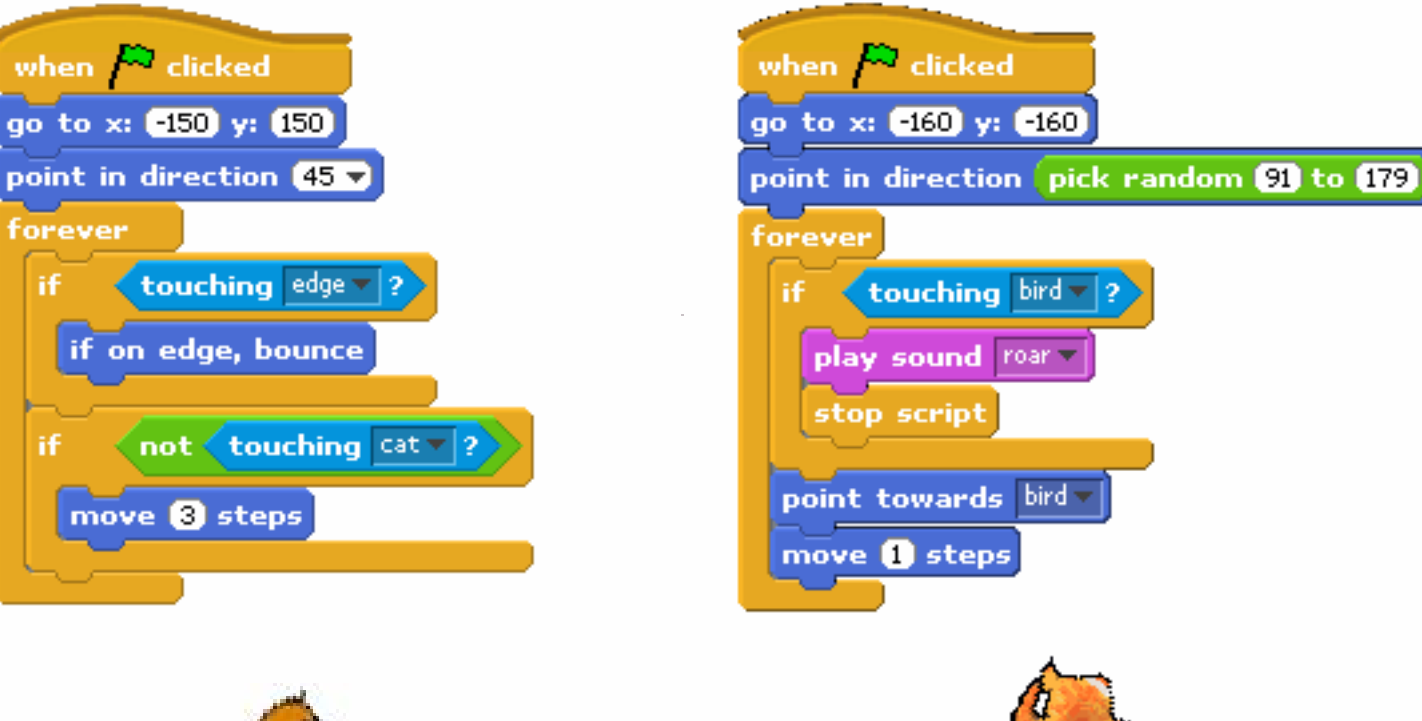

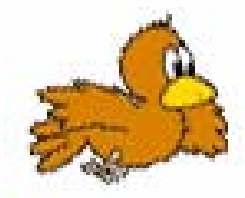

#### **Hello10.scratch**

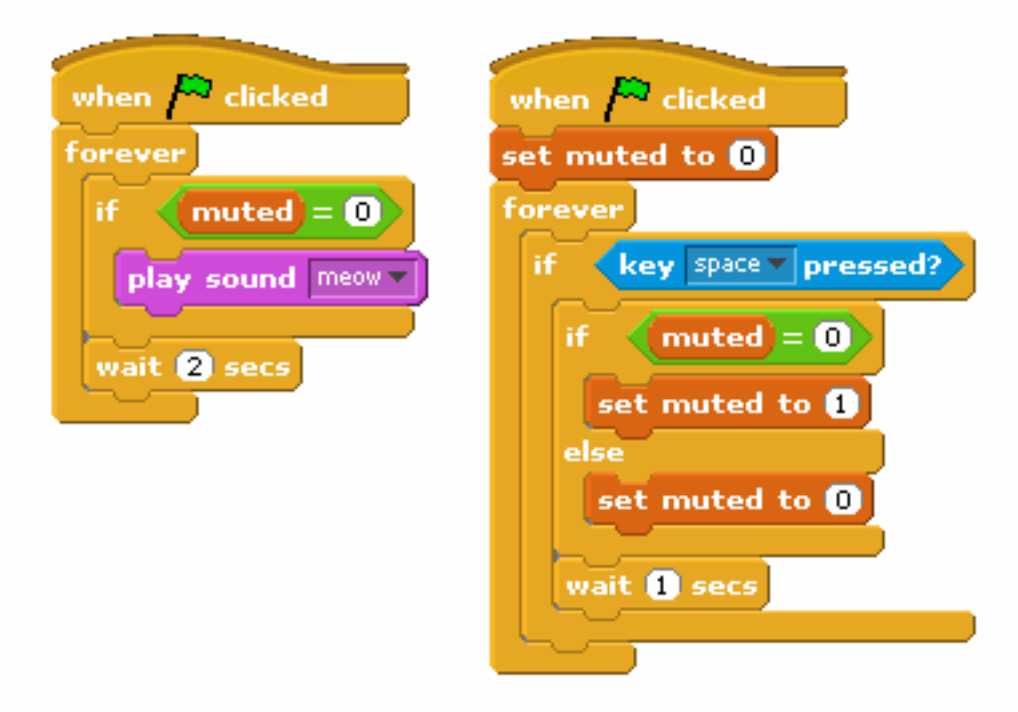

#### **David.scratch**

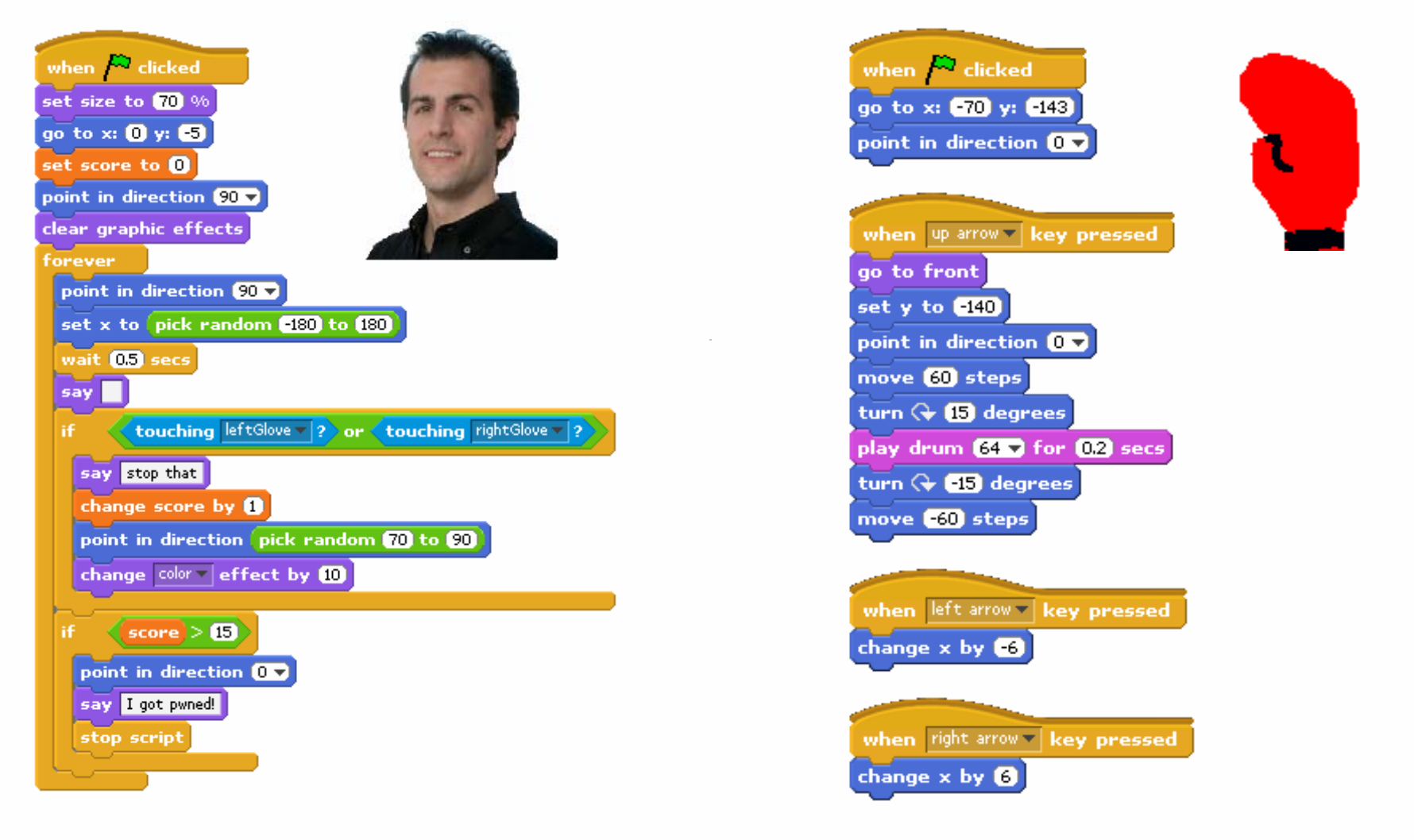

### **Events**

#### **Marco.scratch**

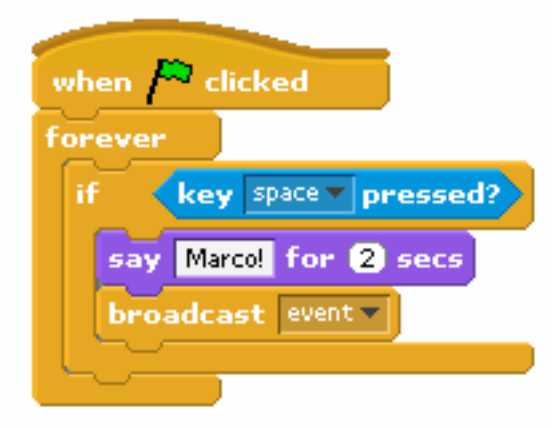

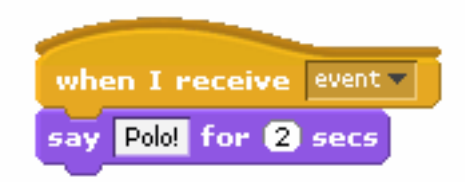

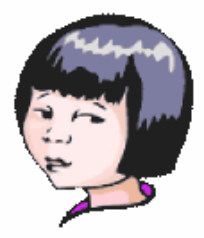

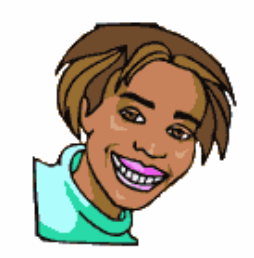

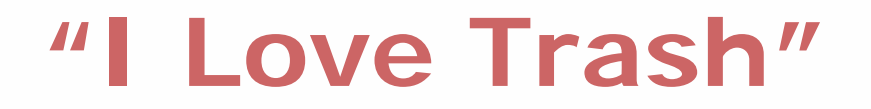

#### **Oscartime.scratch**

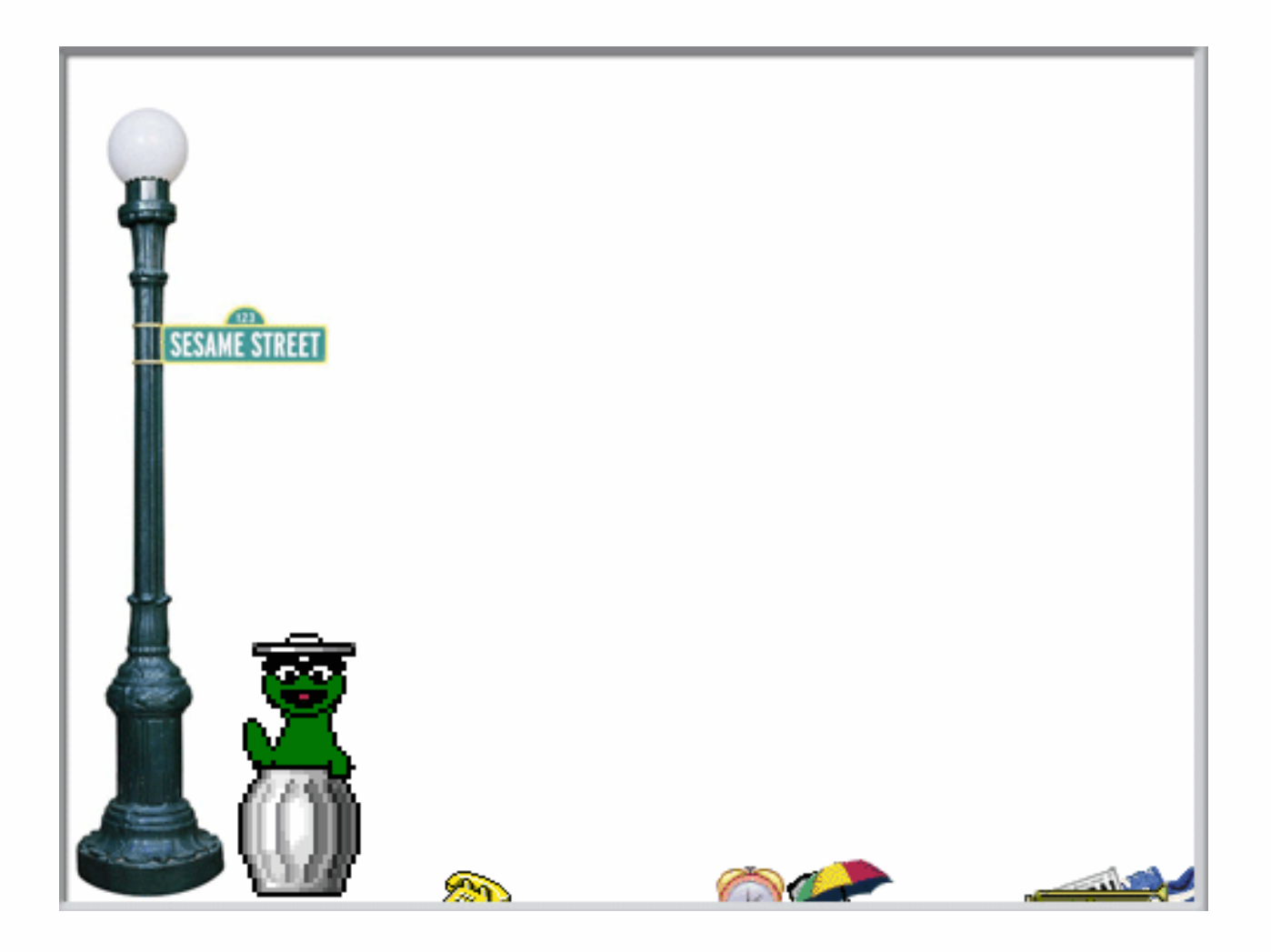

## **Computer Science E-1**

**Understanding Computers and the Internet**

**Lecture 11: Programming**

Wednesday, 6 December 2006

David J. Malan**malan@post.harvard.edu**